# Лекция 5. Операторы. Перегрузка операторов. Половикова О.Н.

 $\frac{1}{2}$ 

## Пример. Обслуживающий класс.

```
ł
static class Circle{
    public const double pi = Math.PI;
        площадь и длину круга
    public static double SquareCircle(int R)
        return pi * R * R;
    public static double LengthCircle(int R){
        return 2 * pi * R;
    ł
ł
class Program{
public static void Main(string[] args)
        Console.Write(Circle.SquareCircle(5));
    \frac{1}{11}C:\doc\string_build\string_build\bin\Debug\string_build.exe
          78,5398163397448
```

```
Повторение
```
#### Статическое свойство. Статический конструктор.

```
≡♦ Main(string[] args)
build.Program
    class Student{
        public static int max ball;
        int[] balls = new int[3];public string Name{get; set;}
        public static StringBuilder All balls{get; set;} // строковое представление баллов
        //статический конструктор
        static Student(){
             All balls = new StringBuilder("баллы:");
        public Student(string name, int math, int phis, int lang){
             this. Name=name;
             balls[0] = math; balls[1] = phis; balls[2] = lang;max ball=(summa_balls()>max ball)? summa_balls():max ball;
             All balls. Append(" "+summa balls(). ToString());
         <sup>}</sup>
                                                                C:\doc\string_build\string_build\bin\Debur
        public int summa balls()return balls[0]+balls[1]+balls[2];
                                                                баллы: 82_
         ł
    class Program
    public static void Main(string[] args)
        \mathcal{L}Student S = new Student("Иванов", 18, 30, 34);
             Student.max ball+=10;
             Console.Write(Student.All balls.ToString());
```
Повторение

#### Статическое свойство.

```
\sum_{s \text{ Student}\{\text{public static int max ball=0}\}}class Student{
     int[] balls = new int[3];public string Name{get; set;}
     public static StringBuilder All balls{get; set;} // строковое представление баллов
     /*static Student(){
          All balls = new StringBuilder("6a\frac{1}{2}public Student (string name, int math, int phis, int lang){
          this.Name=name:
          balls[0] = math; balls[1] = phys; balls[2] = lang;max ball=(summa_balls()>max ball)? summa_balls():max ball;
          All balls.Append(" "+summa_balls().ToString());
     public int summa_balls(){
          return balls[0]+balls[1]+balls[2];<br>
CTABAKA LIGNCK AHANAS MACTPYMENTSI OKHO
                                                                 Справка
                                                                                                              \SigmaНеобработанное исключение
                             graj
                                     An exception of type System.NullReferenceException was thrown:
class Program
                                System.NullReferenceException: Ссылка на объект не указывает на экземпляр объекта.
public static void Main
                                   B string build. Student..ctor(String name, Int32 math, Int32 phis, Int32 lang) B c:\doc\string build\
                                   B string build. Program. Main(String[] args) B c:\doc\string build\string build\Program.cs: cтрока 48
          Student S = newStudent.max bal
          Console.Write(SE
```
**Открытое статическое поле – нарушает принцип инкапсусяции; Проблема выделения памяти для автоматического свойства**

**(инициализация)**

# Оператор

**Выражения** формируются из **операндов** и **операторов**. Операторы в выражении указывают, какие действия нужно применить к операндам.

Примеры **операторов**: +, -, \*, / и new (знак или обозначние операнда).

**Операндами** могут являться литералы (константы), поля, локальные переменные, выражения и т. п. string a, b;

a = "Иванов";

b = "Иван";

Console.Write(a+" "+b);

## Операторы: sizeof, typeof

Возвращает размер отводимый для переменной данного типа в байтах

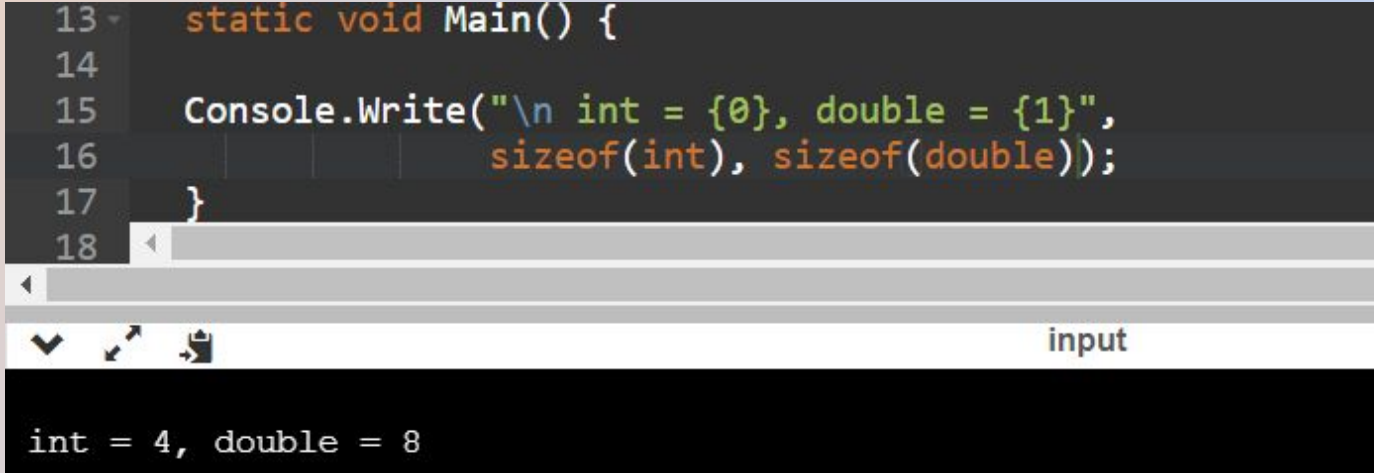

Оператор **typeof** применяется к имени типа, известному во время компиляции, а результатом является объект типа **System.Type** , содержащий метаинформацию о типе.

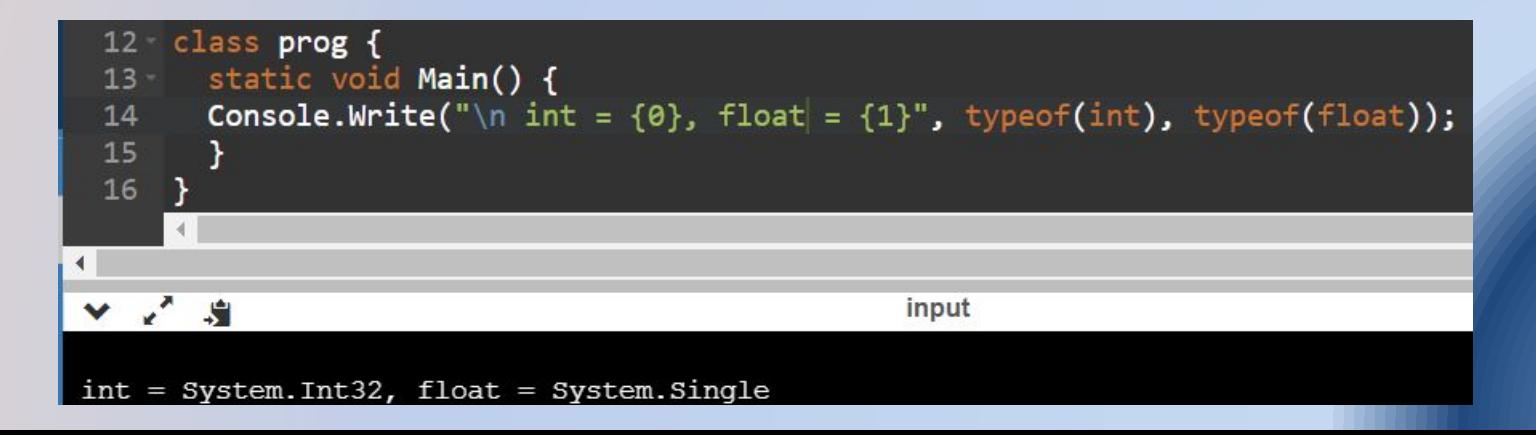

## Оператор: is

Данный оператор проверяет, можно ли преобразовать выражение в указанный тип и, если это возможно, приводит его к переменной (объекту) этого типа. Позволяет проверить и преобразовать к конкретному типу.

Этот оператор используется в двух вариантах:

#### **1) expr is type**

*expr* – это выражение, значением которого является экземпляр какоголибо типа,

*type* – это имя типа.

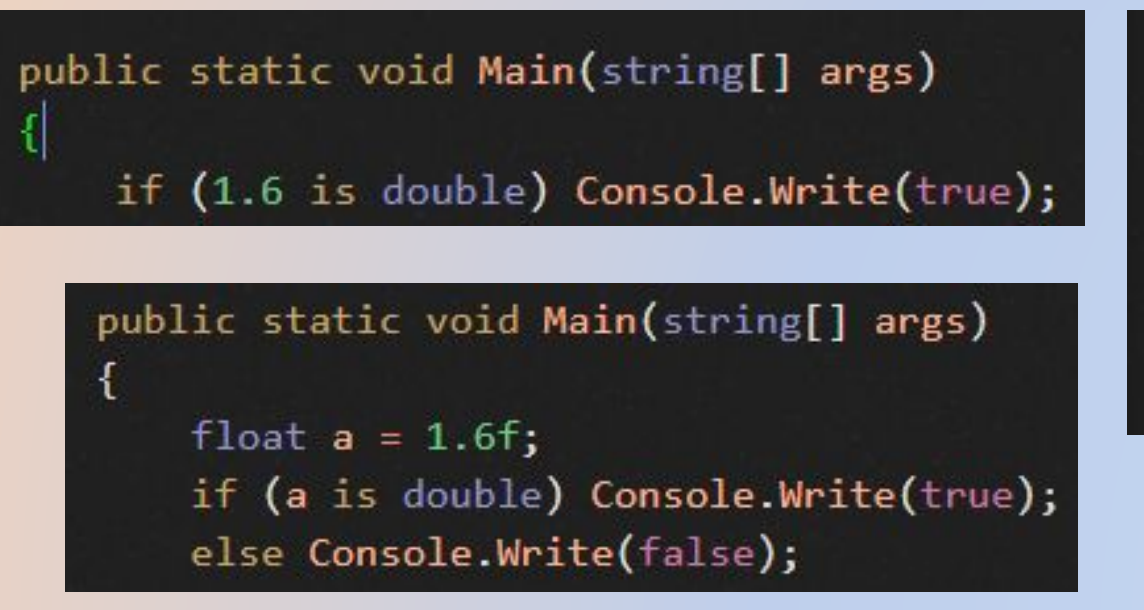

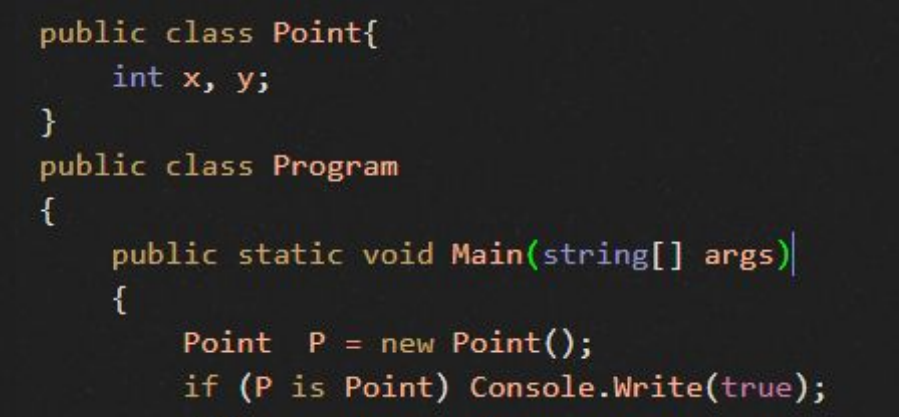

Оператор: is

#### 2) expr is type varname

ехрг - это выражение, значением которого является экземпляр какого-либо типа,

type - это имя типа, в который должен быть преобразован результат expr, varname - это объект, в который преобразуется результат *expr*, если

```
class Program
   Ссылок: 2
  public static void inf(Object a){
       if (a is Point p) Console.Write(p.Length(new Point(10, 12, -10)));
       if (a is Employee em) Console.Write(em.ToString());
Ссылок: 0
static void Main(string[] args){
    //первый объект
                                                                                "", double Pay = 0.0)
    Employee A = new Employee("Ivan", "Iv", "Ivanov", 20.8);
    //вызов функции
       inf(A):
    // второй объект
       Point B = new Point(-2, 0, 2);// та же самая функция
       inf(B);
       Console.ReadKey();
                                                                                " оклад: "+Pay.ToString();
```
### Приоритет операторов

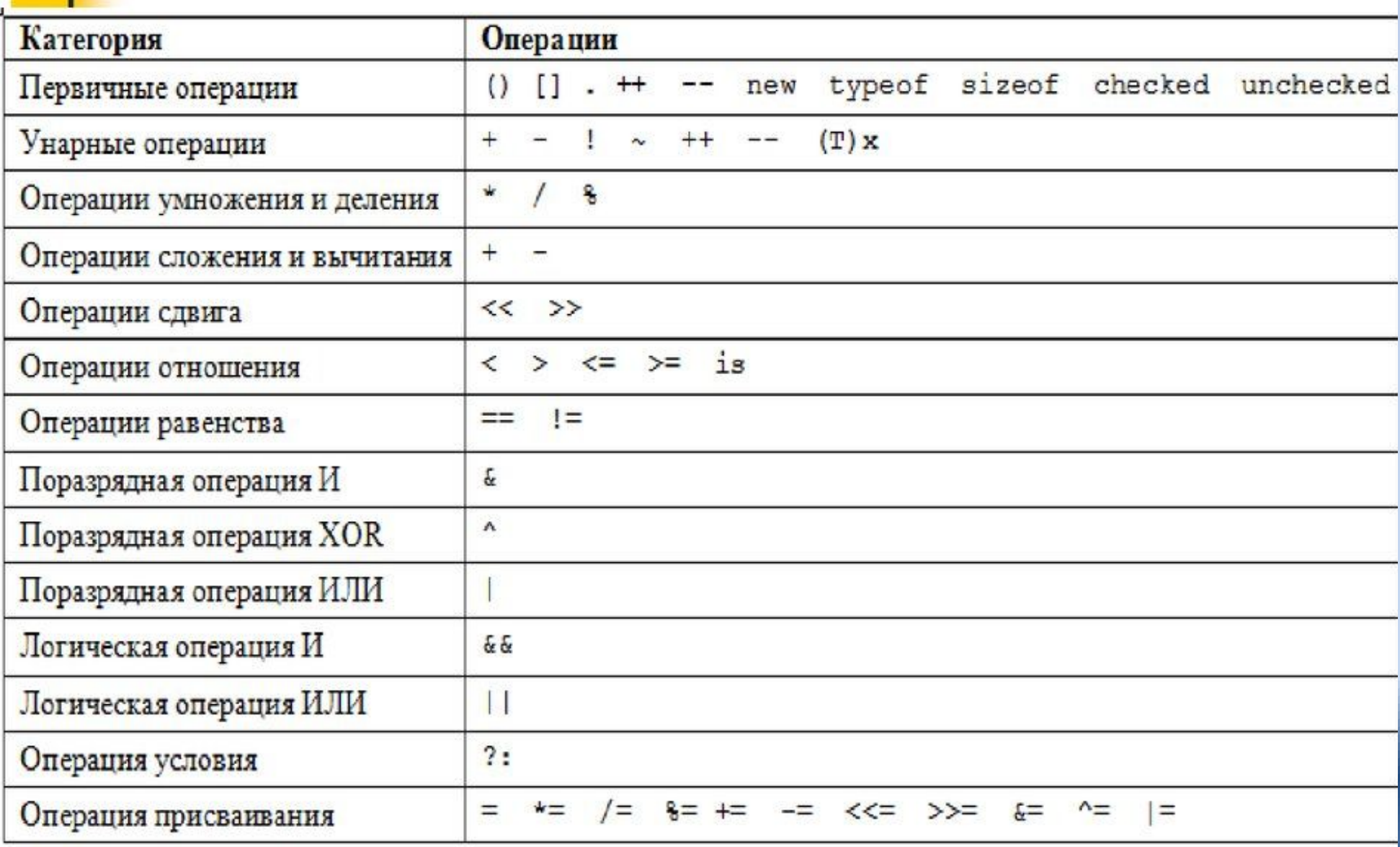

### Ассоциативность операторов

- Операторы с левой ассоциативностью вычисляются слева направо. Все бинарные операторы (почти все) имеют левую ассоциативность.
- Например, выражение a + b c вычисляется как  $(a + b) - c.$
- Операторы с правой ассоциативностью вычисляются справа налево. Операторы присваивания и условный оператор ?: имеют правую ассоциативность.
- $\cdot$  Например, выражение x = y = z вычисляется как  $x = (y = z)$ .

## Вычисление операндов

Операнды в выражении вычисляются слева направо.

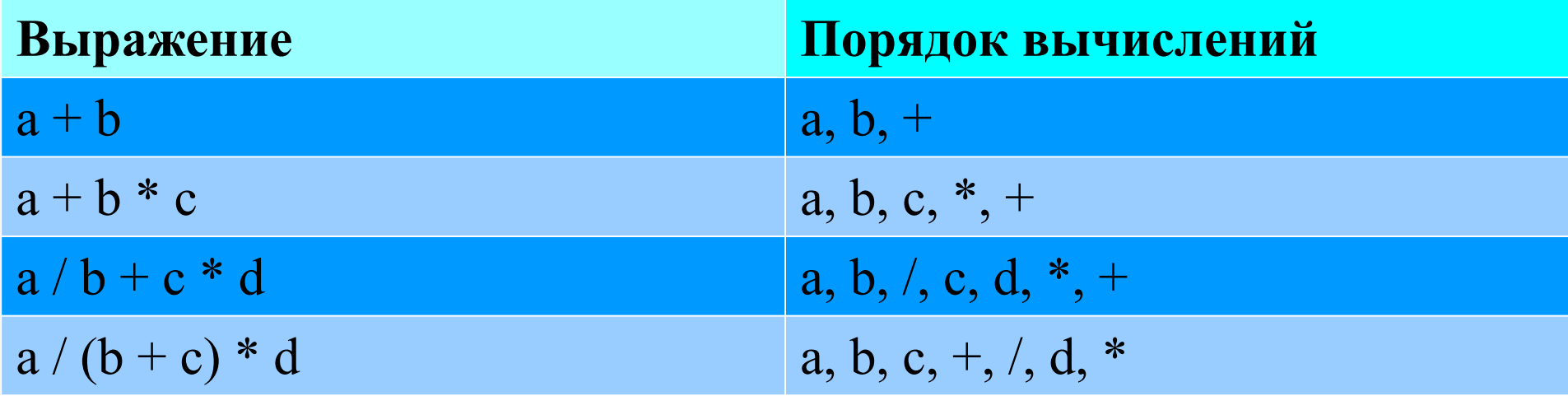

Как правило, оцениваются (вычисляются) все операнды операторов.

Некоторые операторы оценивают (вычисляют) операнды условно. То есть значение первого операнда такого оператора определяет, следует ли оценивать другие операнды. Например, && ,||, ?:

### Вычисление операндов

Некоторые операторы оценивают (вычисляют) операнды условно. То есть значение первого операнда такого оператора определяет, следует ли оценивать другие операнды. Например, && .||, ?:

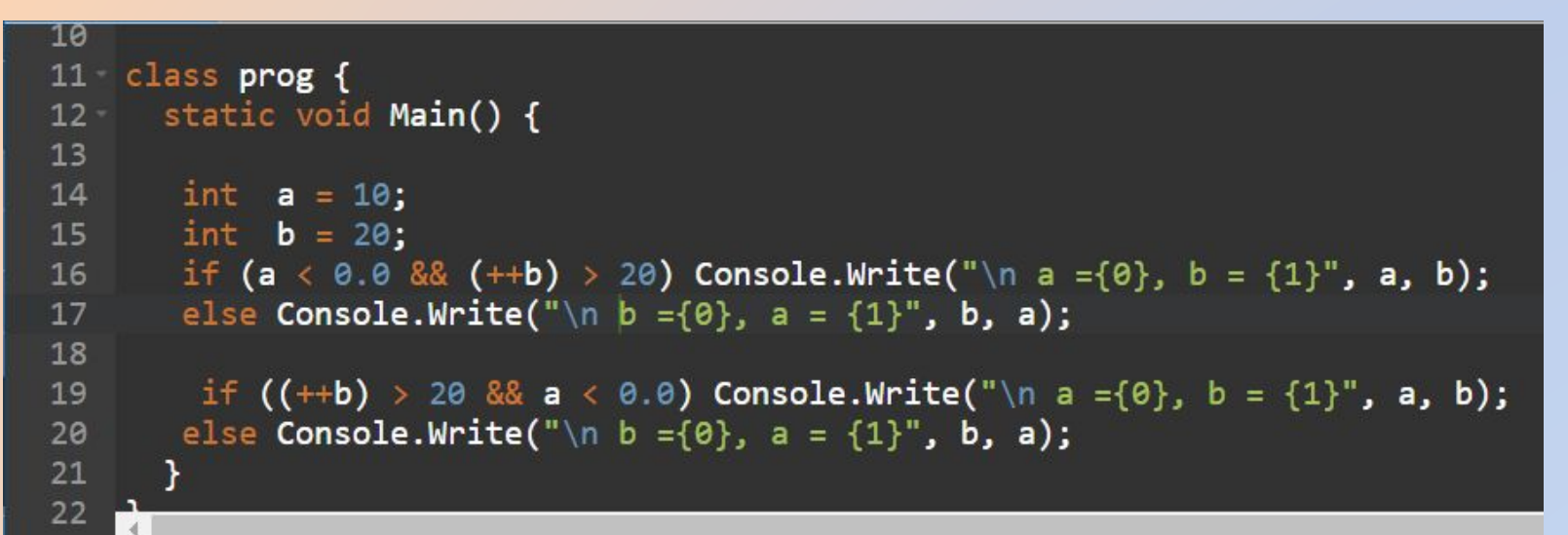

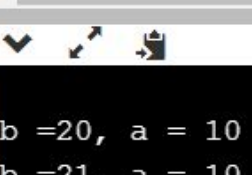

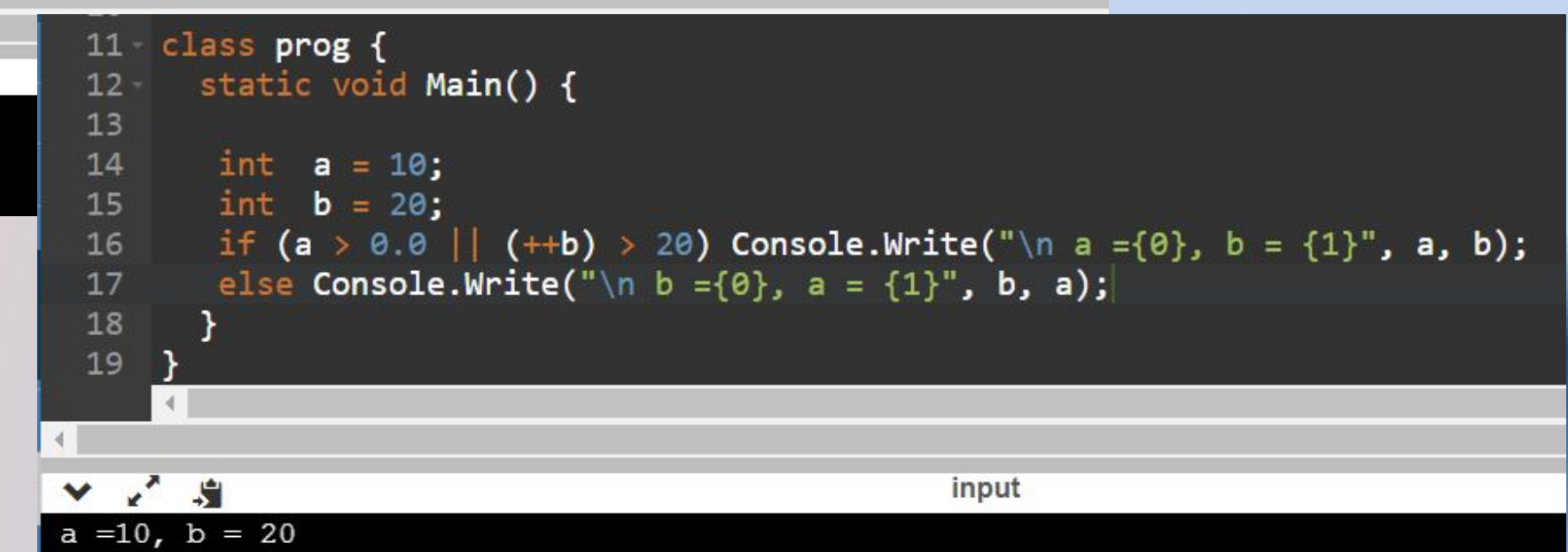

## **Перегрузка операторов**

**Перегрузка оператора** – это реализация своего собственного функционала этого оператора для конкретного класса.

С помощью **перегрузки операторов** можно указать поведение оператора для операндов определяемого пользователем типа.

#### **Перегрузка унарного оператора**: public static [возвращаемый\_тип] operator [оператор]([тип\_операнда] [операнд])

```
 //функционал оператора
```
 $\{$ 

}

```
class Complex{
        double re, im;
        public override string ToString()
            return string.Format("[Complex Re={0}, Im={1}]", re, im);
        public void print(){
            Console.WriteLine("\n({0},{1})", re, im);
        public Complex (double re=0.0, double im=0.0){
           this.re=re;
           this.im=im;
        public static Complex operator-(Complex A){ return new Complex(-A.re, -A.im);}
```
Модификаторы **public и static** являются обязательными. На месте [**оператор**] может стоять любой оператор, который можно перегрузить. Не все операторы в C# разрешается перегружать.

#### **Перегрузка бинарного оператора**: public static [возвращаемый\_тип] operator [оператор]([тип\_операнда1] [операнд1], [тип\_операнда2] [операнд2])

#### //функционал оператора

 $\{$ 

}

```
class Complex{
        double re, im:
        public override string ToString()
            return string.Format("[Complex Re={0}, Im={1}]", re, im};
        public void print(){
            Console.WriteLine("\n({0},{1})", re, im);
        public Complex (double re=0.0, double im=0.0){
            this.re=re;
            this.im=im;
        public static Complex operator-(Complex A){ return new Complex(-A.re, -A.im);}
        public static Complex operator+(Complex A, Complex B){ return new Complex(B.re+A.re, B.im+A.im);}
```

```
Streload_operators.Complex
                                                                                     \overline{\phantom{a}}\equiv|13|3314\Boxclass Program
   15
              €
                  public static void Main(string[] args)
       Ė
\equiv16
   17
                  ſ
  18
                      Complex A = new Complex(-3, 4);19
                      Complex B = new Complex(2, 5);
  20
                       (A.sum(B)).print();
  21
  22
                      Console.WriteLine(Complex.sum(A,B));
  |23|Console.ReadKey(true);
  24ł
  25
              ₹
  26
  27
              //перегрузка бинарных операторов
$28
      F
              class Complex{
29double re, im;
\equiv 30Ė
                  public override string ToString()
  31
                  х.
                       return string.Format("[Complex Re={0}, Im={1}]", re, im);
  3233\mathcal{F}34
\equiv 35E
                  public void print(){
                      Console.WriteLine("\n({0},{1})", re, im);
  36
  37
  38
                  ł
       Ė
\equiv 39public Complex (double re=0.0, double im=0.0){
  40
                      this.re=re;
                      this.im=im;
  41
  42
                  ł
  43
= 44Ē
                  public Complex sum(Complex A){
  45
                       return new Complex(re+A.re, im+A.im);
  46
                  ł
\equiv 47Ė
                  public static Complex sum(Complex A, Complex B){
                       return new Complex(B.re+A.re, B.im+A.im);
  48
                  \mathbf{H}49
  1 - r\overline{a}
```
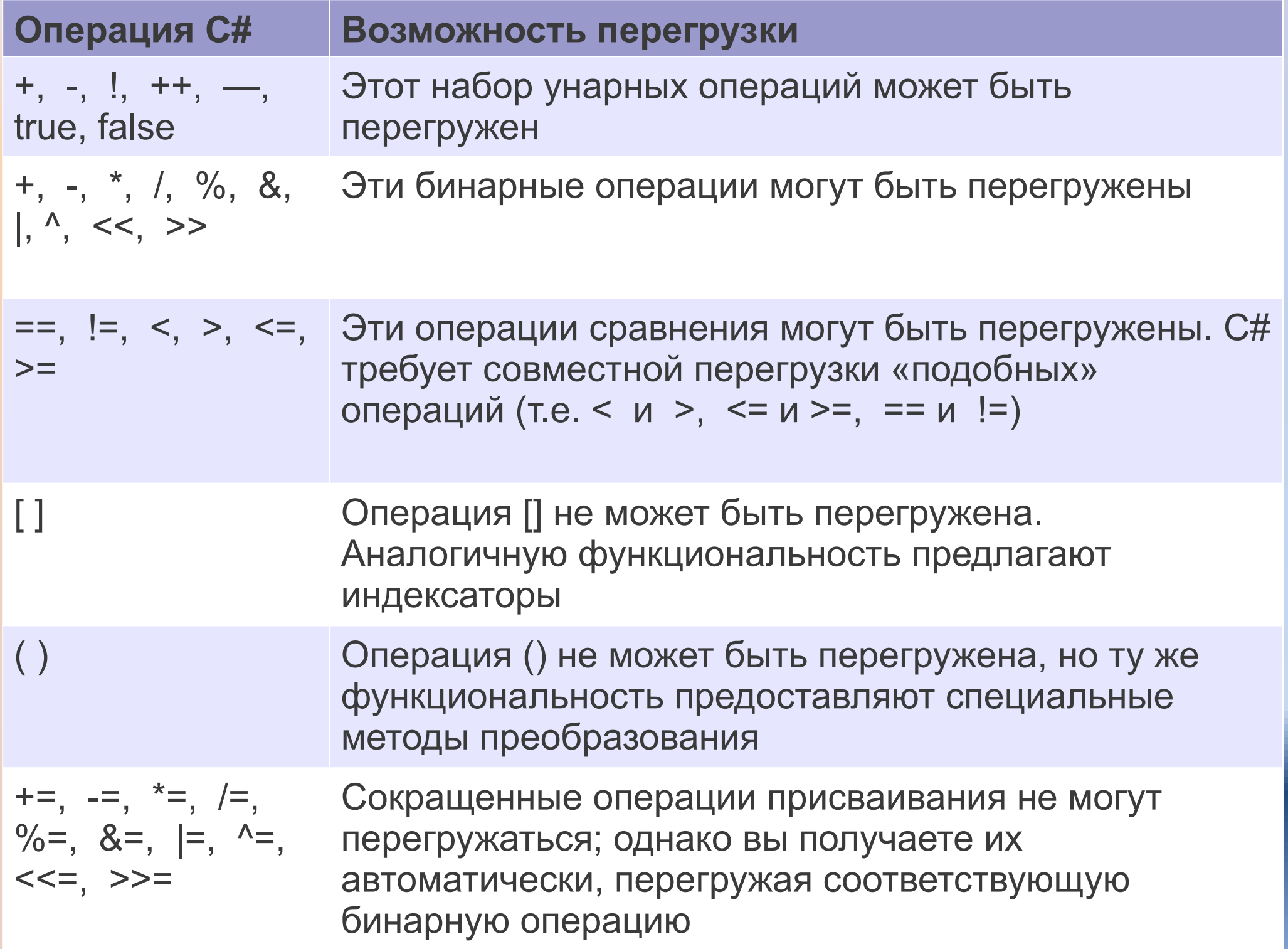

#### Нельзя перегружать

Перегружать можно только операторы, перечисленные выше. В частности, невозможно перегрузить доступ к члену, вызов метода или =, &&, ||, ?:, =>, checked, unchecked и new

операторы.

## Правила перегрузки

- 1. Объявление оператора должно включать спецификатор public и модификатор static.
- 2. Унарный оператор принимает один параметр. Бинарный оператор принимает два параметра. В каждом случае хотя бы один параметр должен иметь тип объекта создаваемого класса.
- 3. Объявления определяемых пользователем операторов не могут изменять синтаксис, приоритет или ассоциативность оператора. Например, оператор */* всегда является бинарным оператором, всегда имеет свой уровень приоритета.
- 4. Перегружать можно только разрешённые для перегрузки операторы.

```
È
         public static void Main(string[] args)
             math.Complex A = new math.Complex(-3, 4);math.Complex B = new math.Complex(2, 5);Console.WriteLine((A+B).ToString());
             Console.WriteLine((A+3.6).ToString());
             Console.WriteLine((3.6+B-A-7.8-(-A)+(-B)).ToString());
             Console.ReadKey(true);
         ł
     class Complex...
 \}namespace math{
class Complex{
         double re, im;
         public override string ToString()
             return string.Format("[Complex Re={0}, Im={1}]", re, im);
         public void print(){
             Console.WriteLine("\n({0},{1})", re, im);
         ł
         public Complex (double re=0.0, double im=0.0){
             this.re=re;
             this.im=im;
         ł
         public static Complex operator-(Complex A){ return new Complex(-A.re, -A.im);}
         public static Complex operator+(Complex A, Complex B){ return new Complex(B.re+A.re, B.im+A.im);}
         public static Complex operator-(Complex A, Complex B){ return new Complex(A.re-B.re, A.im-B.im);}
         public static Complex operator+(Complex A, double B){ return new Complex(A.re+B, A.im+0);}
         public static Complex operator+( double B, Complex A){ return new Complex(A.re+B, A.im+0);}
         public static Complex operator-(Complex A, double B){ return new Complex(A.re-B, A.im-0);}
         public static Complex operator-( double B, Complex A){ return new Complex(B-A.re, 0-A.im);}
```
 $\mathbf{t}$ 

ι

#### **Правильная перегрузка инкремента dass counter{** class counter{

 $\left\{\begin{array}{c} \end{array}\right.$ 

}

}

```
 int i, maxi, mini;
public counter(int i, int mini, int maxi){
        this.i=i; this.maxi=maxi; this.mini=mini;
 }
```

```
public static counter operator++(counter A){
```

```
if (A.i+1 \leq A.maxi)
```

```
 return new counter(A.i+1, A.mini, A.maxi);
 else
```

```
 return new counter(A.i, A.mini, A.maxi);
```

```
 }
```
}

```
public static counter operator--(counter A){
```

```
if (A.i-1 \geq A.mini)
```

```
 return new counter(A.i-1, A.mini, A.maxi);
 else
```

```
 return new counter(A.i, A.mini, A.maxi);
```

```
}
public void print(){
Console.WriteLine("({0}, {1}, {2})", mini, i, maxi);
}
```
 public class Program  $\{$ 

```
 public static void Main(string[] args)
```

```
 counter newCount= new counter(0,-1,10);
 (++newCount).print();//1
 (newCount--).print();//1
 (--newCount).print();//-1
 (newCount++).print();//-1
```
#### Выполнение кода

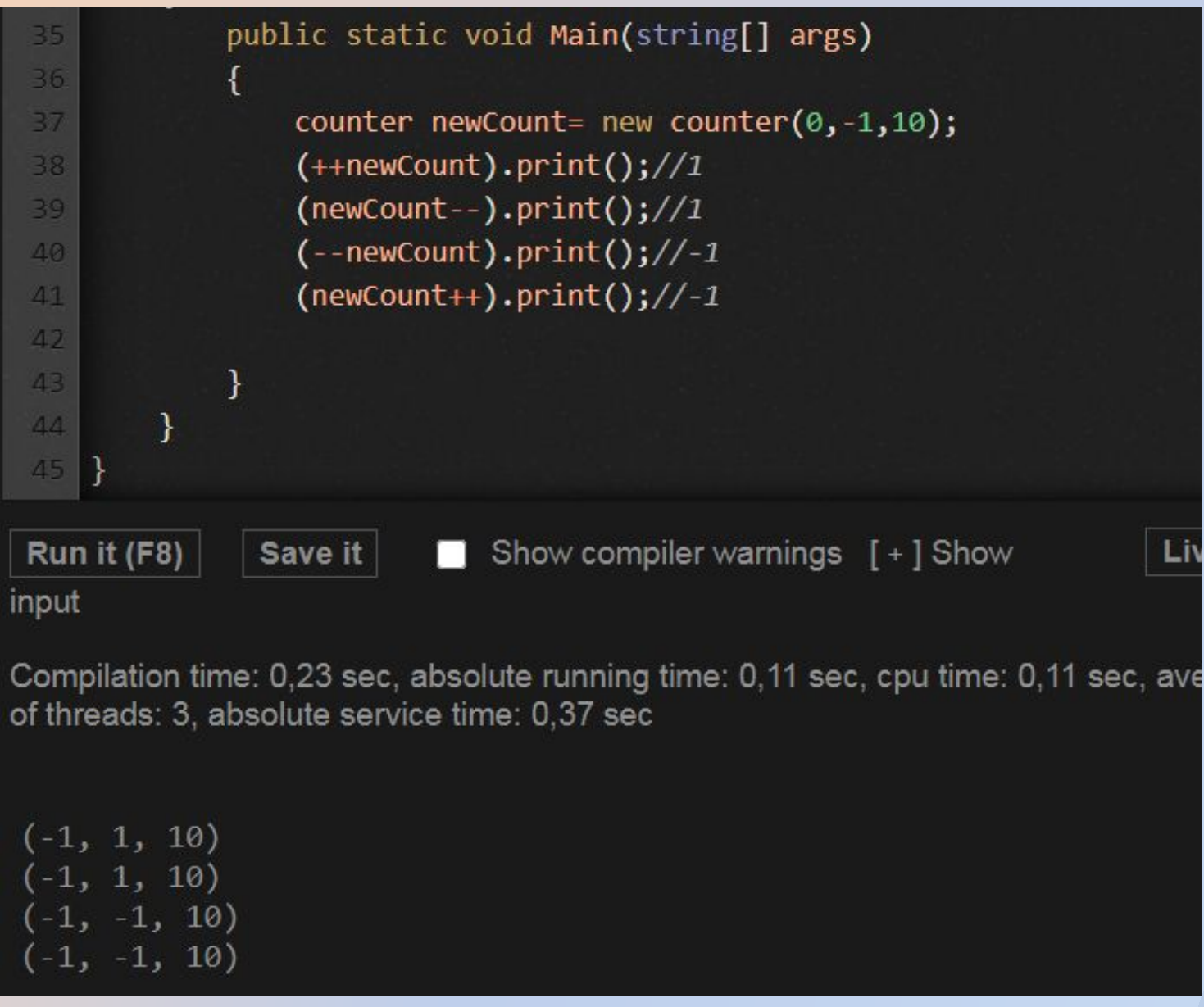

Средний столбец – значение счётчика в объекте

#### Неправильная перегрузка

```
class counter{
     int i. maxi. mini:
     public counter(int i, int mini, int maxi){
         this.i=i; this.maxi=maxi; this.mini=mini;
     public static counter operator++(counter A){
         if (A.i+1 \leq A.maxi)A. i++return A;
     ł
     public static counter operator--(counter A){
         if (A.i-1) = A.mini)A. i - :return A;
   public void print(){
       Console.WriteLine((\{0\}, \{1\}, \{2\})", mini, i, maxi);
public class Program
   public static void Main(string[] args)
       counter newCount= new counter(\theta,-1,10);
       (++newCount).print();//1
       (newCount--).print();//1
       (--newCount).print();//-1
       (newCount++) .print(); // -1
```
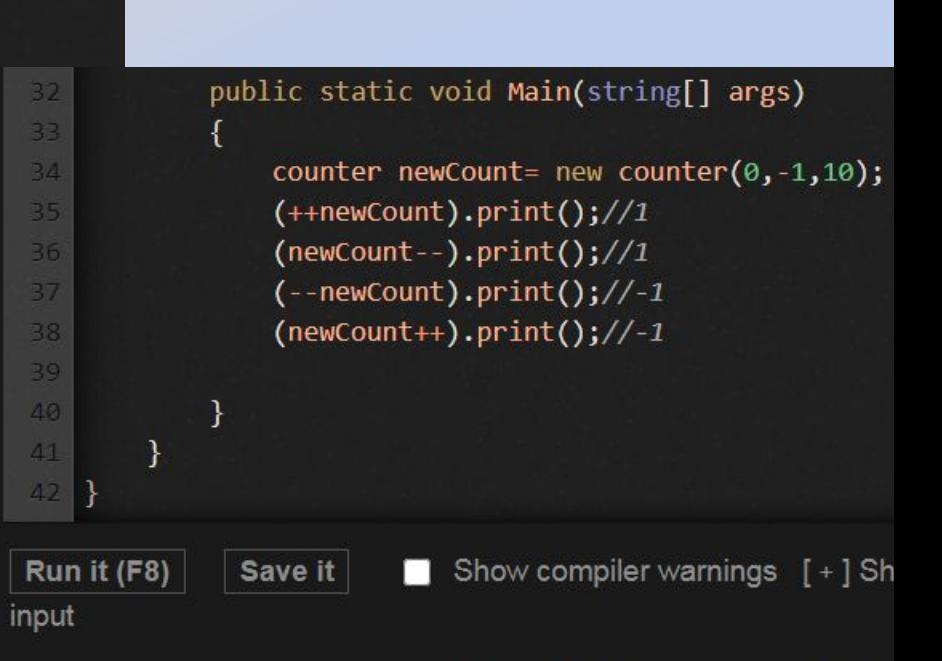

Compilation time: 0,39 sec, absolute running time: 0,09 sec, cpu tir of threads: 2, absolute service time: 0,51 sec

```
(-1, 1, 10)(-1, 0, 10)(-1, -1, 10)(-1, 0, 10)
```